## PC KEYBOARD SHORTCUTS FOR EDITING AND WRITING IN WORD

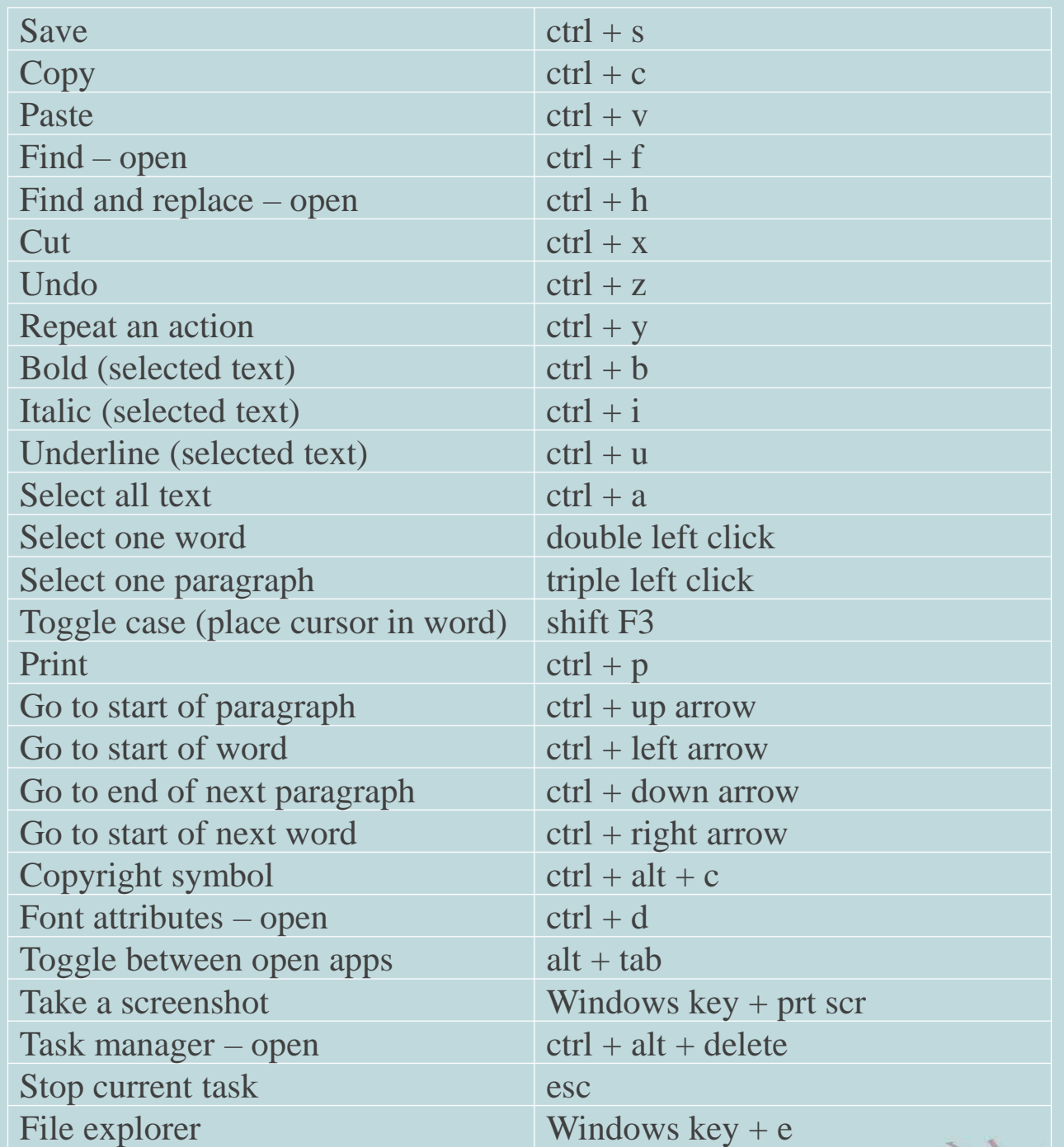

Couise Harnbay. - - -